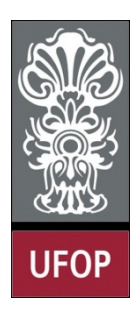

**Universidade Federal de Ouro Preto – UFOP Instituto de Ciências Exatas e Biológicas – ICEB Departamento de Computação – DECOM Disciplina: Programação Orientada a Objetos Professor: Marco Antonio M. Carvalho**

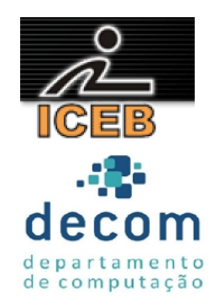

## **Lista de Exercícios 04 – Herança**

## **Instruções**

- *Todos os exercícios que envolvem programas devem ser resolvidos por programas em linguagem C++;*
- *Na solução dos exercícios, devem ser utilizados os conceitos listados no cabeçalho desta lista;*
- *Eventuais dúvidas podem ser sanadas com o professor.*
- 1. Crie uma classe *Empresa* capaz de armazenar os dados de uma empresa (Nome, Endereço, Cidade, Estado, CEP e Telefone). Inclua um construtor sem argumentos e um com argumentos para inicialização dos atributos. Crie métodos que funcionem como *getter* e *setter* e *print*.

Utilize a classe *Empresa* como base para criar a classe *Restaurante*. Esta classe derivada deve conter atributos que representem o tipo de comida e o preço médio de um prato. Crie um construtor para esta classe que chame explicitamente o construtor da classe *Empresa*, um *getter* e um *setter*, além de um método *print*, que utiliza o método *print* da classe base. Crie um *driver* para testar sua aplicação.

2. Crie a classe *Veiculo*, contendo o peso, a velocidade máxima, e o preço. Inclua um construtor sem argumentos e um com argumentos para inicialização dos atributos. Crie métodos que funcionem como *getter* e *setter* e *print*. 

Crie a classe *Motor*, contendo o número de cilindros e a potência. Inclua um construtor sem argumentos e um com argumentos para inicialização dos atributos. Crie métodos que funcionem como *getter* e *setter* e *print*. 

Crie a classe *CarroPasseio*, derivada das classes *Veiculo* e *Motor*. Inclua atributos como modelo e cor. Crie um construtor para esta classe que chame explicitamente o construtor das classes base, um *getter* e um *setter*, além de um método *print*, que utiliza o método *print* da classe base. Crie um *driver* para testar sua aplicação.

- 3. Crie a classe *Caminhao*, derivada das classes *Motor* e Veiculo. Inclua os atributos toneladas, altura máxima e comprimento. Crie um construtor para esta classe que chame explicitamente o construtor das classes base, um *getter* e um *setter*, além de um método *print*, que utiliza o método *print* da classe base. Crie um *driver* para testar sua aplicação.
- 4. Existem diferentes tipos de opções de entregas de pacotes, cada um com custos específicos associados. Crie uma hierarquia de herança para representar várias formas de entrega de pacotes de acordo com o diagrama UML abaixo. Todos os construtores devem realizar testes de consistência quanto aos dados fornecidos (por exemplo, garanta que o peso e o preço por quilo não serão menores ou iguais a zero). O cálculo dos custos deve ser realizado como especificado abaixo:
	- a. Classe Pacote: peso x preço por quilo;
	- b. Classe PacoteDoisDias: resultado do cálculo anterior somado de uma taxa adicional;

c. Classe PacoteOvernight: resultado do item *a* somado a uma taxa adicional multiplicada pelo peso do pacote.

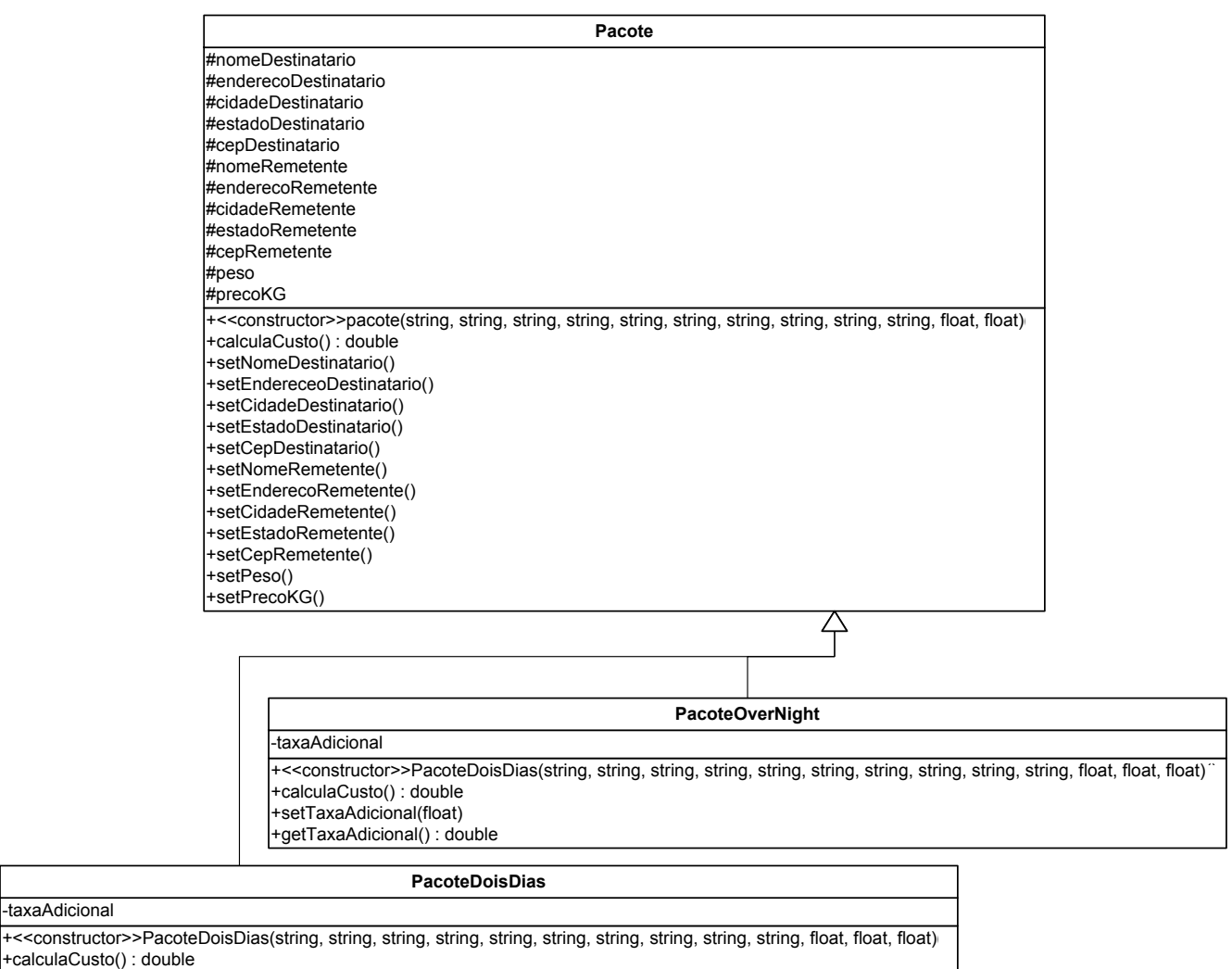

+getTaxaAdicional() : float

+setTaxaAdicional(float)

5. Crie uma hierarquia de herança que um banco possa utilizar para representar dois tipos de conta: poupança e conta corrente. Todos os clientes deste banco podem depositar e sacar dinheiro de suas contas.

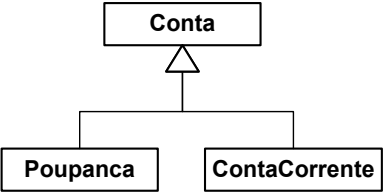

A classe *Conta* deve possuir um atributo que represente o saldo da conta. Este atributo deve ser inicializado através de um construtor parametrizado que valide o valor enviado como parâmetro. Devem ser criados métodos para mostrar o saldo, para crédito e para débito na conta. Note que se o valor de débito for maior que o saldo, deve ser impressa uma mensagem de erro. Crie um *getter* e um setter para o atributo.

A classe Poupanca deve possuir um atributo relacionado à variação (rendimento), com métodos getter, setter e construtor. Crie também um método *CalculaRendimento*, que informa o valor do saldo multiplicado pela taxa de rendimento.

A classe ContaCorrente deve incluir um atributo que represente a taxa cobrada por cada transação de crédito/débito, com *getter*, *setter* e construtor. Redefina os métodos de crédito e débito para descontar o valor de tal taxa a cada transação bem sucedida. Os métodos originais da classe *Conta* devem ser invocados na redefinição. Crie um driver para testar sua hierarquia.

## Os exercícios abaixo não consideram rigor taxonômico. São apenas exercícios simples para fixação **de herança múltipla.**

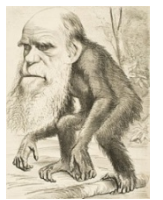

6. Crie classes *Humano, Inseto* e *SuperHeroi*. A classe *Humano* possui atributos Nome, Sexo, Idade, Lingua e Etnia. A classe *Inseto* possui atributos Nome, Venenoso, Alado, Ferrao (os três últimos são *booleanos*). A classe *SuperHeroi* herda das duas classes 

anteriores, e adiciona os atributos Codinome, Trauma e Poderes. Todos os atributos possuem *getters* e setters. Crie a hierarquia de herança múltipla, um construtor e um método *print* na classe derivada. Crie um driver para testar sua hierarquia.

7. Implemente a hierarquia de heranca múltipla definida pelo diagrama UML abaixo:

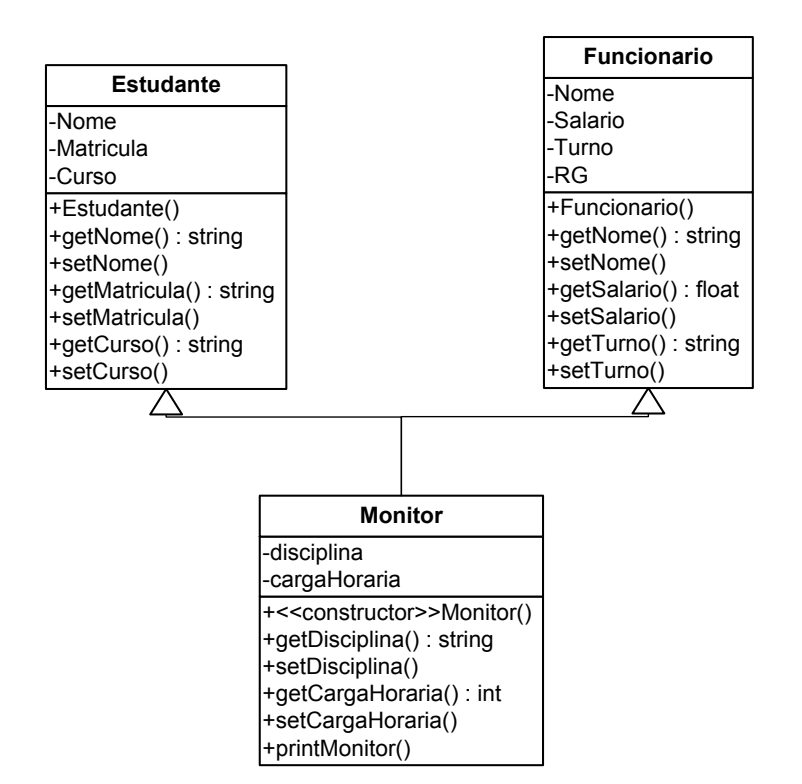

8. Implemente a hierarquia de heranca múltipla definida pelo diagrama UML abaixo. Em cada classe, defina um construtor e defina três atributos, com *getter* e setter. Implemente apenas a classe *VeiculoAnfibio* como classe derivada e crie um método *print*, que imprime todos os dados de um veículo anfíbio.

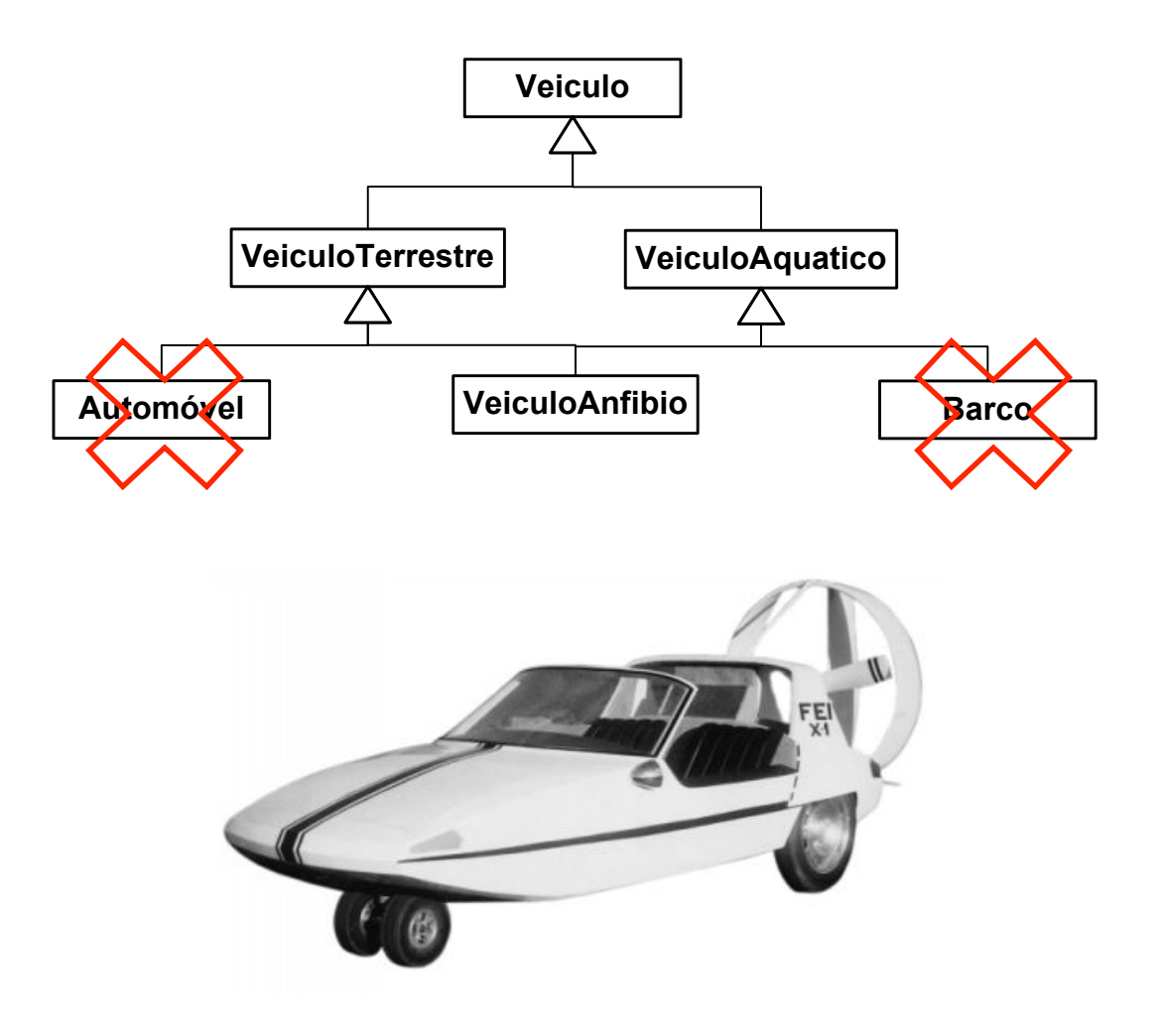